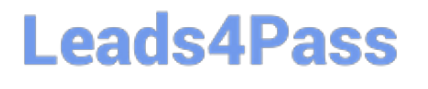

# **JAVASCRIPT-DEVELOPER-IQ&As**

Salesforce Certified JavaScript Developer I

### **Pass Salesforce JAVASCRIPT-DEVELOPER-I Exam with 100% Guarantee**

Free Download Real Questions & Answers **PDF** and **VCE** file from:

**https://www.leads4pass.com/javascript-developer-i.html**

### 100% Passing Guarantee 100% Money Back Assurance

Following Questions and Answers are all new published by Salesforce Official Exam Center

**63 Instant Download After Purchase** 

**63 100% Money Back Guarantee** 

365 Days Free Update

800,000+ Satisfied Customers

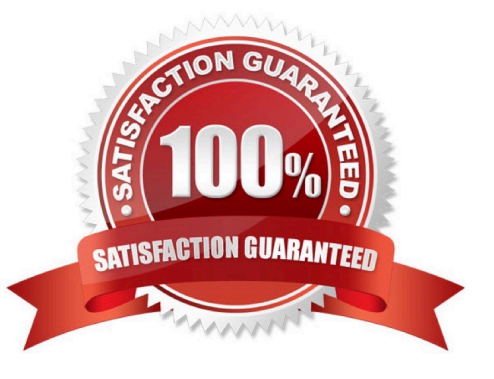

## **Leads4Pass**

#### **QUESTION 1**

What are two unique features of functions defined with a fat arrow as compared to normal function definition? Choose 2 answers

- A. The function generated its own this making it useful for separating the function\\'s scope from itsenclosing scope.
- B. The function receives an argument that is always in scope, called parentThis, which is the enclosing lexical scope.
- C. If the function has a single expression in the function body, the expression will be evaluated and implicit returned.
- D. The function uses the this from the enclosing scope.

Correct Answer: AB

#### **QUESTION 2**

Universal Containers (UC)notices that its application that allows users to search for accounts makes a network request each time a key is pressed. This results in too many requests for the server to handle.

Address this problem, UC decides to implement a debounce function on string change handler.

What are three key steps to implement this debounce function?

Choose 3 answers:

A. If there is an existing setTimeout and the search string change, allow the existing setTimeout to finish, and do not enqueue a new setTimeout.

B. When the search string changes, enqueue the request within a setTimeout.

C. Ensure that the network request has the property debounce set to true.

D. If there is an existing setTimeout and the search string changes, cancel the existing setTimeout using thepersisted timerId and replace it with a new setTimeout.

E. Store the timeId of the setTimeout last enqueued by the search string change handle.

Correct Answer: ABC

#### **QUESTION 3**

Universal Containers (UC) just launched a new landing page, but users complain that thewebsite is slow. A developer found some functions any that might cause this problem. To verify this, the developer decides to execute everything and log the time each of these three suspicious functions consumes.

Which function can the developer use to obtain the time spent by every one of the three functions?

### **Leads4Pass**

```
01 console.time('Performance');
0203 maybeAHeavyFunction();
0405 thisCouldTakeTooLong();
06
07 orMaybeThisOne();
08
09 console.endTime('Performance');
```
A. console. timeLog ()

- B. console.timeStamp ()
- C. console.trace()
- D. console.getTime ()

Correct Answer: A

#### **QUESTION 4**

Refer to the following array:

Let arr1 = [1, 2, 3, 4, 5 ]; Which two lines of code result in a second array, arr2 being created such that arr2 is not a reference to arr1?

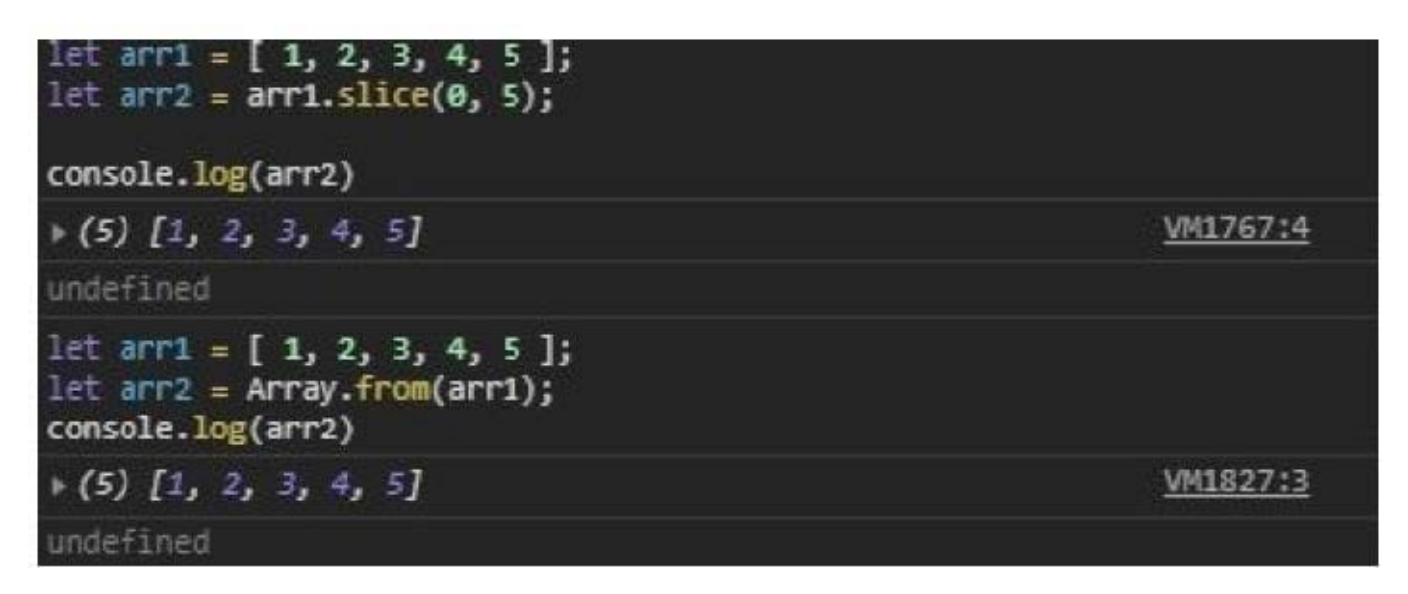

A. Let  $\arctan 2 = \arctan 1$ . slice(0, 5);

B. Let arr2 = Array.from(arr1);

```
C. Let arr2 = arr1;
```
### **Leads4Pass**

D. Let arr2 = arr1.sort();

Correct Answer: AB

#### **QUESTION 5**

A developer implements and calls the following code when an application state change occurs:

Const onStateChange =innerPageState) => {

window.history.pushState(newPageState,` \\', null);

}

If the back button is clicked after this method is executed, what can a developer expect?

- A. A navigate event is fired with a state property that details the previous application state.
- B. The page is navigated away from and the previous page in the browser\\'s history is loaded.
- C. The page reloads and all Javascript is reinitialized.
- D. A popstate event is fired with a state property that details the application\\'s last state.

Correct Answer: B

#### [JAVASCRIPT-DEVELOPER-](https://www.leads4pass.com/javascript-developer-i.html)[JAVASCRIPT-DEVELOPER-](https://www.leads4pass.com/javascript-developer-i.html)[JAVASCRIPT-DEVELOPER-](https://www.leads4pass.com/javascript-developer-i.html)[I PDF Dumps](https://www.leads4pass.com/javascript-developer-i.html) [I Practice Test](https://www.leads4pass.com/javascript-developer-i.html) [I Study Guide](https://www.leads4pass.com/javascript-developer-i.html)